## V L O Y -6 -8 www.ps.bam.de/ZG11/10L/L11G00NP.PS/.PDF; Start-Ausgabe N: Keine Ausgabe-Linearisierung (OL) in Datei (F), Startup (S), Gerät (D)

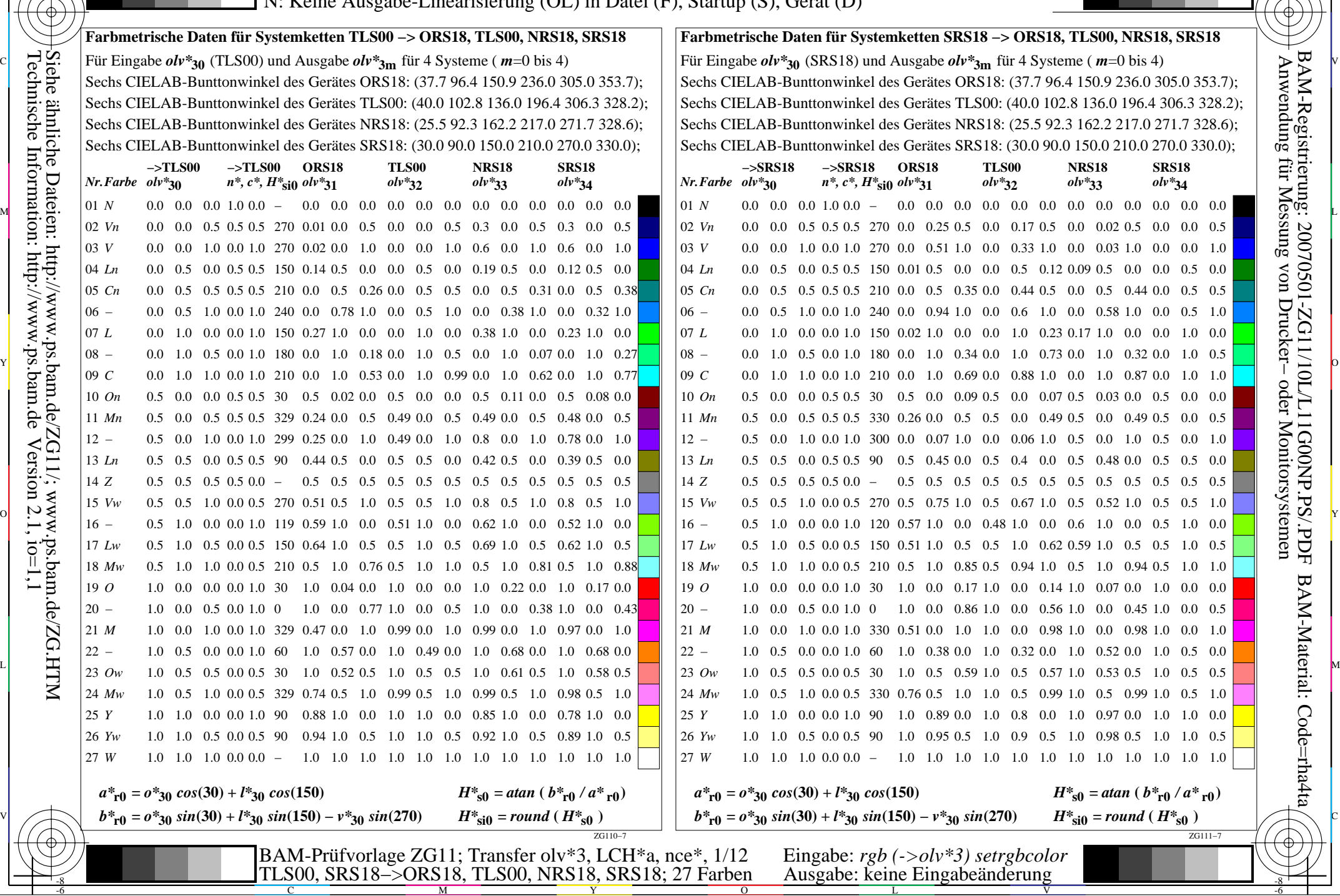

M

C

-8

-8

C

M

Y

O

L

V

 $\equiv$ π ⇁

-6

-6